**Versión 2.52** 

BOLETÍN (DICIEMBRE 2005) **a2 Punto de Ventas**

# **a2softway C.A.**

**VERSIÓN 2.52** a2 Punto de Ventas

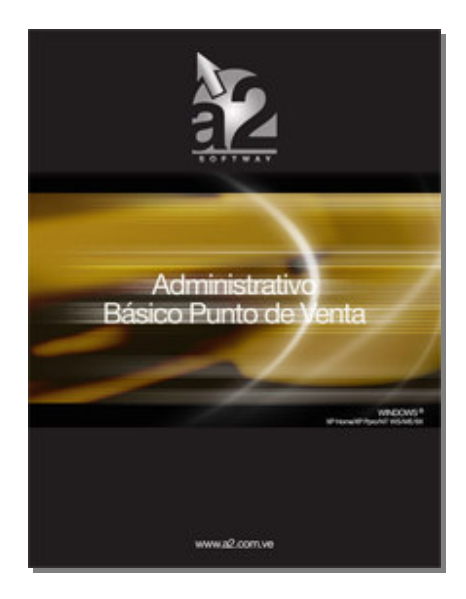

e-mail a2softway@cantv.net Maracaibo-Venezuela

## **Tabla de Contenido**

### **Capítulo 1:**

#### **Mejoras:**

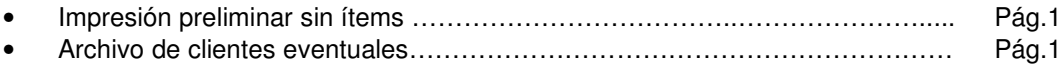

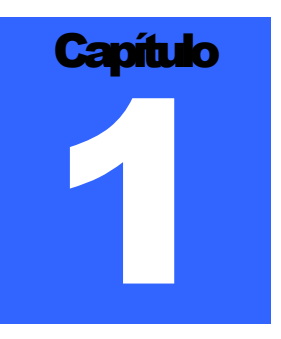

#### **MEJORAS:**

**1.- Impresión preliminar sin ítems:** Esta nueva política # **25.-Permitir impresión preliminar sin ítems (para apertura de gaveta)**, esta orientada a los usuarios que utilizan gavetas conectadas a la impresora. De esta manera se puede utilizar el formato preliminar como apertura de gaveta ya que activando esta política, el sistema elabora el formato sin que existan datos**.**

**2.- Archivo de clientes eventuales:** Con la versión 2.52 del punto de venta es posible la activación de un archivo eventual de clientes que de manera automática va registrando los clientes por su número de cédula o RIF. Activando la Política **# 26.-Activar archivo auxiliar de clientes**, al introducir los datos de la cédula del cliente en la sección de datos adicionales del punto de venta, el sistema, de forma automática lo busca o lo incluye sin generar carga adicional para la Herramienta Administrativa Configurable en su módulo de clientes.

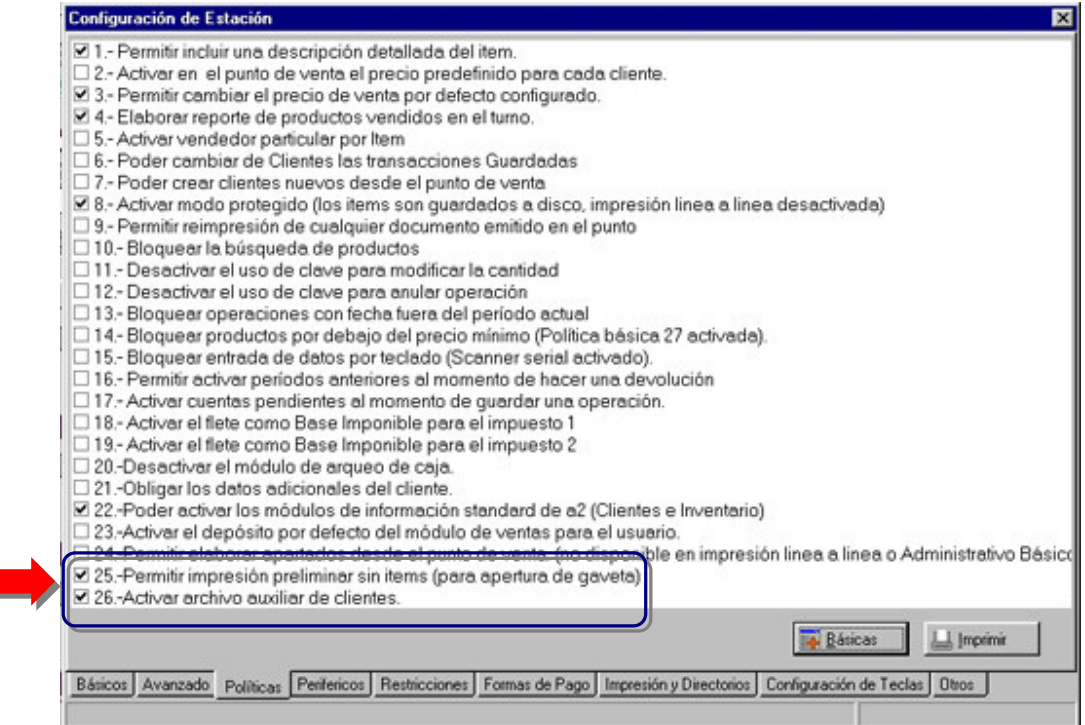

#### PUNTO DE VENTAS VERSION 2.2

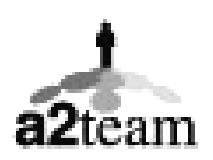

a2team siempre trabajando para un futuro y el futuro es hoy.

Para sus comentarios y dudas: soporte@a2.com.ve